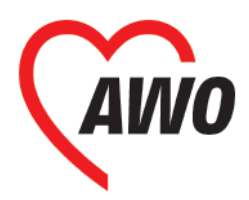

Bitte im frankierten Umschlag senden an:

# **Ja, ich werde AWO-Mitglied**

## **1. Persönliche Daten**

## **■ Ja, ich beantrage die Mitgliedschaft beim Ortsverein/Kreisverband oder bei der für meinen Wohnort zuständigen AWO-Gliederung. ■ AWO-Einzelmitgliedschaft ■ AWO-Familienmitgliedschaft1**

Anrede **■** Frau **■** Herr **■** Andere (bitte ankreuzen/angeben)

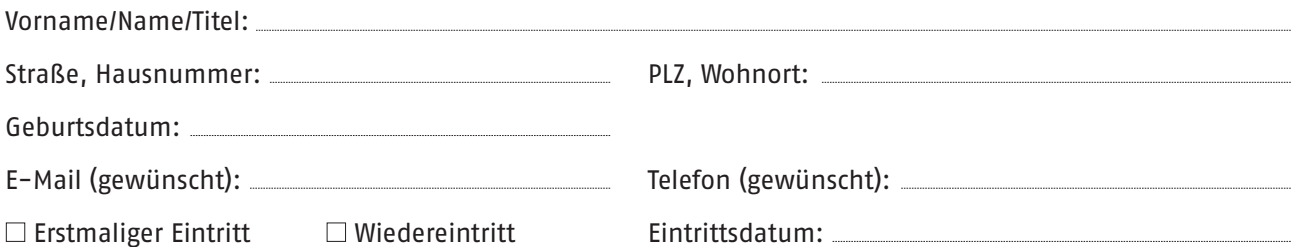

Bei **Familienmitgliedschaft** hier Name, Vorname, Geburtsdatum des Ehe/Lebenspartner\*in und/oder der minderjährigen Kinder angeben (mit einem Beitrag von 4 Euro oder mehr können Sie kostenlos Ihre Familie anmelden.):

**■ Ja, ich werde auch kostenfrei Mitglied im Jugendwerk der AWO**

(gilt bis zur Vollendung des 30. Lebensjahres)

Sie erkennen die Leitsätze des Jugendwerkes der Arbeiterwohlfahrt an. (Info: www.bundesjugendwerk.de)

**■** Ich bin bereits Mitglied eines Jugendwerkes der Arbeiterwohlfahrt und zahle dort einen Beitrag bzw. bin beitragsfrei gestellt.

In diesem Falle ist die Mitgliedschaft in der AWO beitragsfrei.

Grundlage für die Mitgliedschaft ist die jeweilige Satzung in Verbindung mit dem Statut der Arbeiterwohlfahrt (Statut eingetragen beim Amtsgericht Berlin Charlottenburg VR 29346). (Info: www.awo.org)

Ich/Wir habe(n) die Informationen zum Datenschutz zur Kenntnis genommen.

Bei Minderjährigen: Erklärung des/der Personensorgeberechtigten. Hiermit gestatte ich

Vor- und Zuname Mitglied in der AWO und ggf. dem Jugendwerk zu werden und ihre/seine Mitgliedschaft selbst auszuüben.

Datum, Unterschrift Mitgliedsinteressent\*in Datum, Unterschrift Personensorgeberechtigte\*r

Datum, Unterschriften Lebenspartner\*in und/oder minderjährige Kinder (Familienmitgliedschaft)

## **2. Beitrag**

### **Folgende Monatsbeiträge sind in der AWO möglich:**

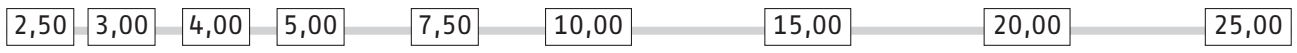

**und jeder höhere Betrag.**

**Ich unterstütze die Arbeit der AWO mit einem monatlichen Beitrag von € ab dem Beitragsfreie Mitgliedschaft: ■ Mitglied im Jugendwerk ■ Familienmitglied**

<sup>1</sup> Eine Familienmitgliedschaft kann von Ehepartnern/Lebenspartnern (ggf. mit ihren minderjährigen Kindern) erworben werden.

# **3. Bankverbindung**

#### Bank/Kreditinstitut:

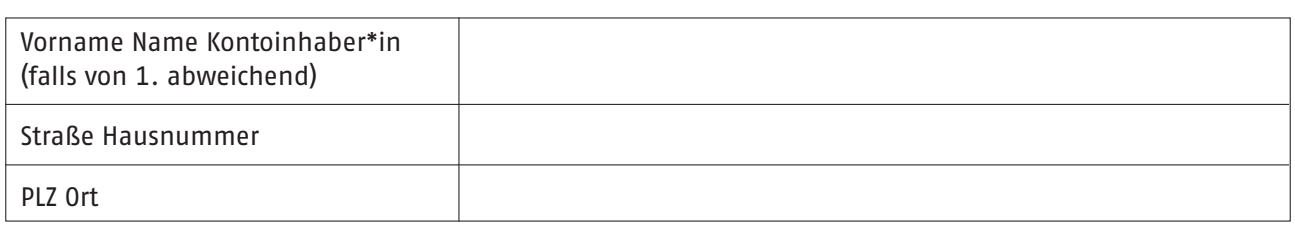

IBAN DE

IBAN kann dem Kontoauszug entnommen werden (IBAN = Internationale Kontonummer)

# **4. Einzugserlaubnis für den Mitgliedsbeitrag**

jeweils **■** jährlich **■** halbjährlich **■** vierteljährlich

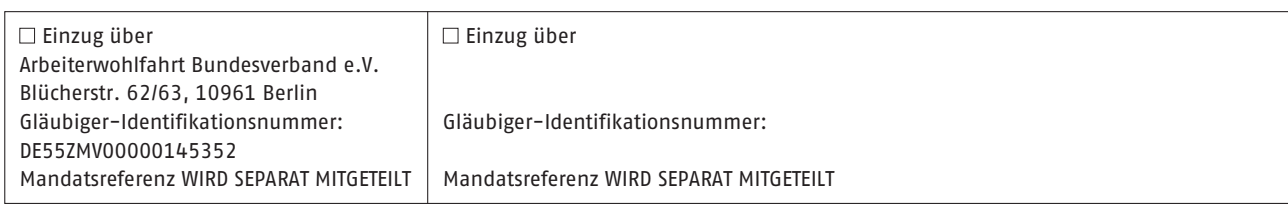

\* Der Lastschrifteinzug kann über den AWO Bundesverband e.V. oder über die örtliche Gliederung erfolgen.

#### **SEPA-Lastschriftmandat**

Ich ermächtige die Arbeiterwohlfahrt, den in 2. genannten Monatsbeitrag mittels Lastschrift von meinem unter 3. angegebenen Konto einzuziehen. Zugleich weise ich mein Kreditinstitut an, die von der Arbeiterwohlfahrt auf mein Konto gezogene Lastschrift einzulösen.

Hinweise: Ich kann innerhalb von acht Wochen, beginnend mit dem Belastungsdatum, die Erstattung des belasteten Betrages verlangen. Es gelten dabei die mit meinem Kreditinstitut vereinbarten Bedingungen.

Datum, Unterschrift

## **5. Erklärung zum Datenschutz gemäß Art. 13 EU DSGVO**

Verantwortlich für die Verarbeitung Ihrer personenbezogenen Daten als Mitglied ist der

Datenschutzbeauftragte/r des

#### **1. Datenverarbeitung**

- a. Wir verwenden die von Ihnen erhobenen Daten zum Zweck einer Prüfung der Antragsstellung sowie bei Zustandekommen der Mitgliedschaft zum Zweck der Mitgliederverwaltung und -betreuung in der AWO und ggf. dem Jugendwerk der AWO.
- b. Rechtsgrundlage für die Datenverarbeitung ist der Vertrag über Ihre Mitgliedschaft zwischen Ihnen und der AWO und ggf. dem Jugendwerk der AWO nach Artikel 6 Abs. 1 lit. b) EU DSGVO. Für die Aufbewahrung Ihrer Daten nach handels- und steuerrechtlichen Vorschriften ist Rechtsgrundlage Artikel 6 Abs. 1 lit. c) EU DSGVO.
- c. Die Bereitstellung der Daten ist für die Mitgliedschaft in der AWO und ggf. dem Jugendwerk notwendig. Bei Nichtbereitstellung kann der Antrag auf Mitgliedschaft nicht bearbeitet werden.
- d. Bei der Datenverarbeitung setzen wir Dienstleister ein, die jeweils im Rahmen einer Auftragsverarbeitung nach Art. 28 EU DSGVO tätig werden. e. Bei Zustandekommen der Mitgliedschaft werden Ihre Daten von uns an den AWO Bundesverband e.V. (Zentrale Mitglieder- und Adressverwaltung), an den in Ihrer Region zuständigen AWO Landes-, Bezirks-, Unterbezirks-, Kreis- und Gemeinde- bzw. Stadtverband und Ortsverein sowie ggf. an die zuständigen Gliederungen des AWO Jugendwerks übermittelt. Zur Klärung der für Ihre Mitgliedschaft zuständigen Gliederungen werden Ihre Angaben im Mitgliedsantrag ggf. an den für Ihren Wohnort zuständigen Landes-, Bezirks, Unterbezirks- oder Kreisverband übermittelt. Die Daten werden dort spätestens 1 Jahr nach Erhebung bzw. Übermittlung gelöscht, wenn es sich nicht um die regional zuständige Gliederung handelt.
- f. Sämtliche im Rahmen der Mitgliedschaft erhobenen personenbezogenen Daten werden mit Beendigung der Mitgliedschaft gelöscht, es sei denn, wir sind rechtlich zur weiteren Verarbeitung ihrer Daten berechtigt oder verpflichtet. Buchungsrelevante Daten werden zehn Kalenderjahre nach Ende der Mitgliedschaft gelöscht.
- **2. Allgemeine Angaben und Rechte der betroffenen Personen**
	- a. Sie haben das Recht, bei uns Auskunft hinsichtlich der über Sie gespeicherten Daten zu verlangen.
	- b. Sollten Ihre personenbezogenen Daten unrichtig oder unvollständig sein, haben Sie ein Recht auf Berichtigung und Ergänzung.
	- c. Bei Erfüllung der gesetzlichen Voraussetzungen können Sie eine Einschränkung der Verarbeitung Ihrer Daten verlangen oder der Verarbeitung gänzlich widersprechen.
	- d. Sie können jederzeit die Löschung Ihrer Daten verlangen, sofern wir nicht rechtlich zur weiteren Verarbeitung Ihrer Daten verpflichtet sind. In jedem Fall setzt die Löschung Ihrer Daten eine Beendigung Ihrer Mitgliedschaft gemäß der Bestimmung der geltenden Satzung voraus. e. Sie haben ein Recht auf Übertragung der von Ihnen bereitgestellten Daten, sofern dadurch nicht die Rechte und Freiheiten anderer Personen
	- beeinträchtigt werden. f. Sollten Sie der Ansicht sein, dass die Verarbeitung Ihrer Daten gegen geltendes Recht verstößt, so haben Sie die Möglichkeit, bei einer zustän-
	- digen Aufsichtsbehörde (z. B. Landesbeauftragte\*r für den Datenschutz) Beschwerde einzulegen.